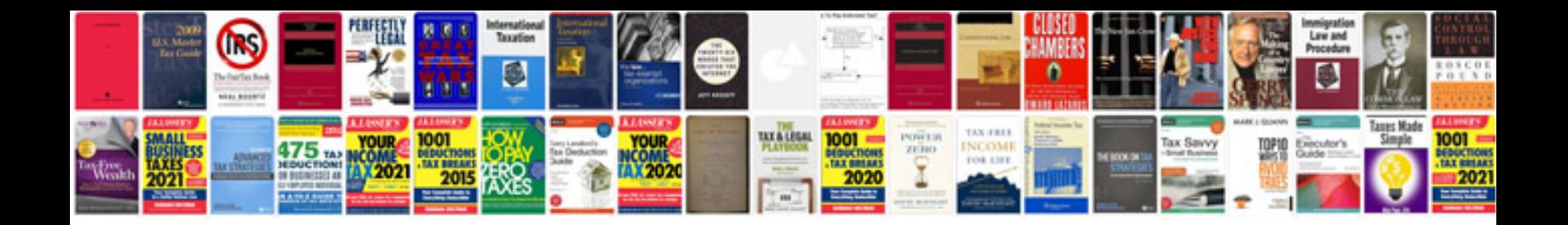

**Jeep parts catalog**

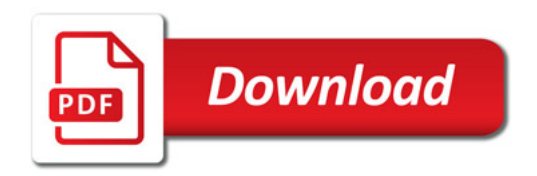

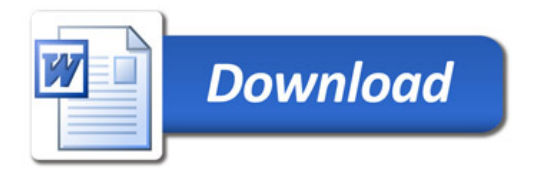